## Druckvorlagen E-Lastenfahrrad

## Hinweise zur Verwendung des NKI-Förderlogos an E-Lastenfahrrädern

## Anleitung für den Druck

Da sich viele E-Lastenfahrräder voneinander unterscheiden, können wir hierfür leider keinen einheitlichen Vordruck mitliefern. Wir bitten an dieser Stelle um Ihr Verständnis.

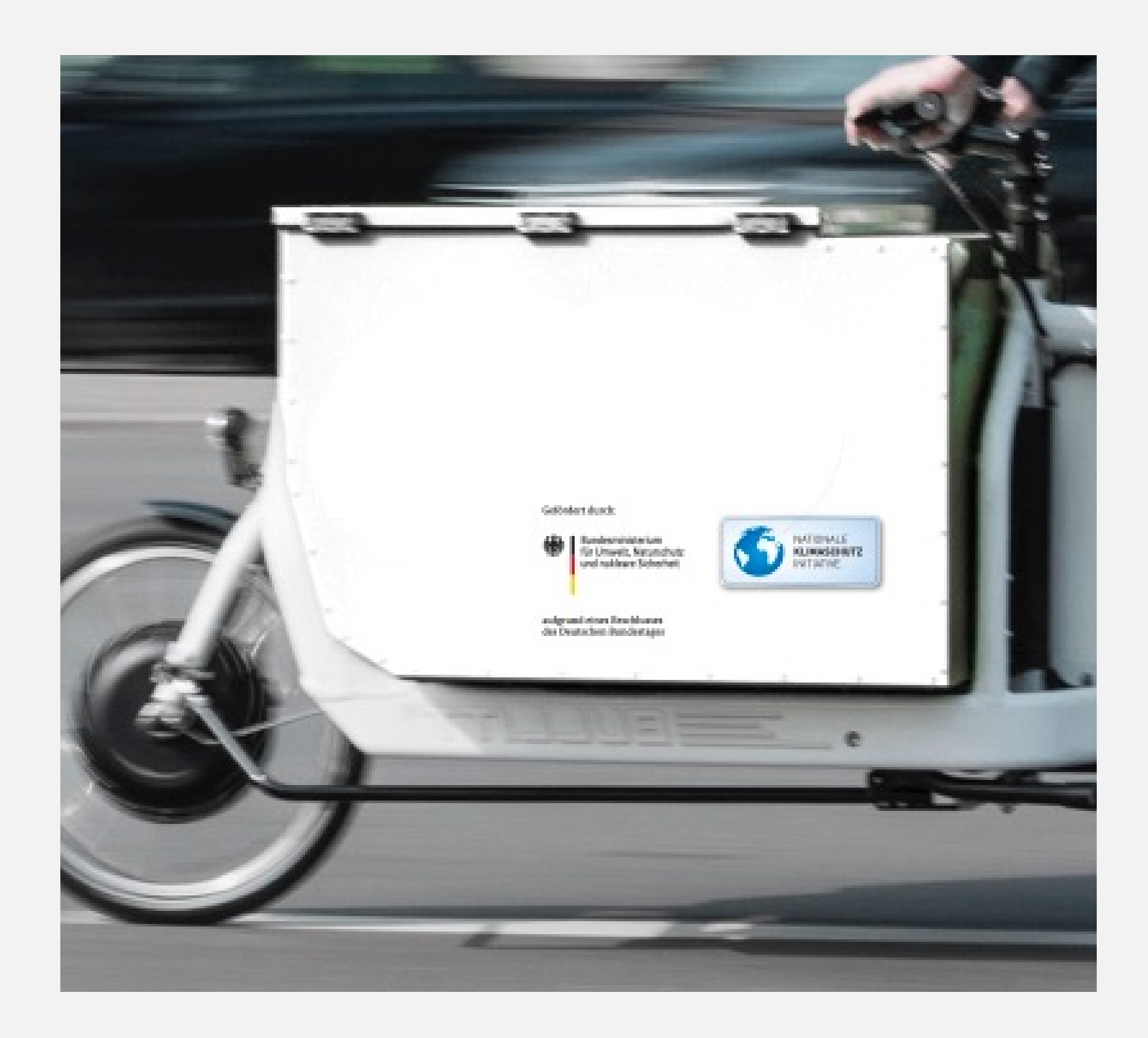

Sie können sämtliche Varianten des Logos von der Webseite des BMU herunterladen:

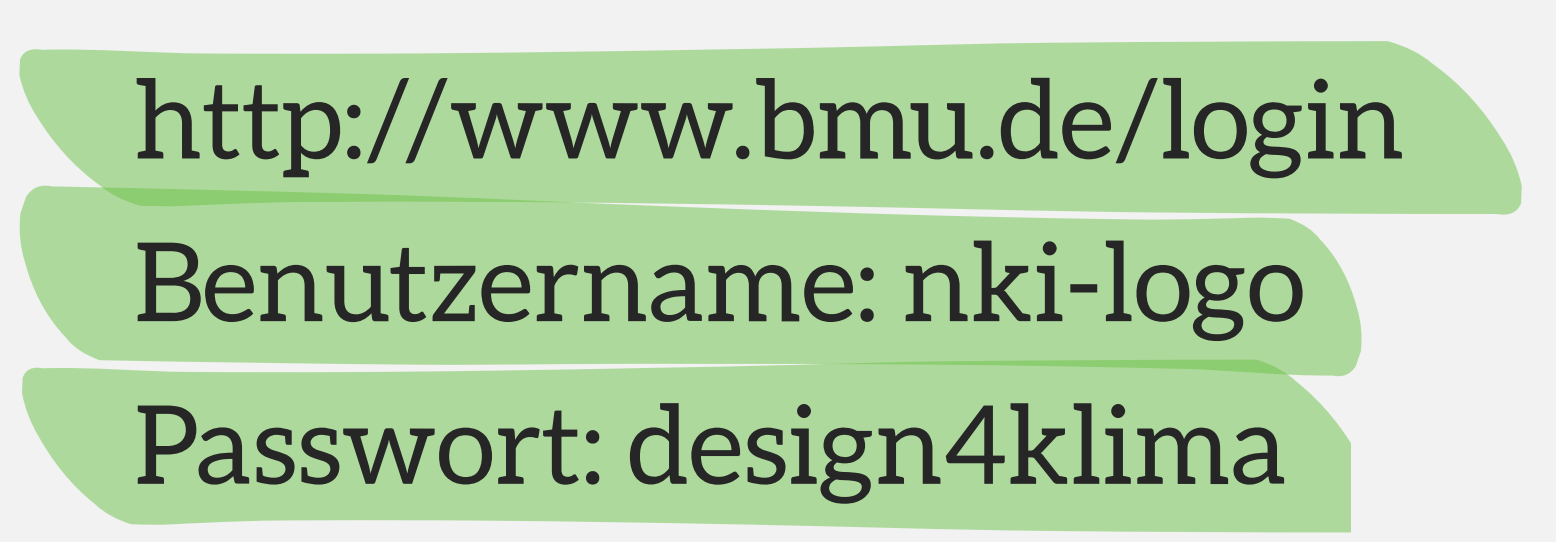

Ξ

- Laden Sie sich das Logo-Paket unter "Logo für Zuwendung (1)" herunter und  $\bullet$ entpacken Sie es
- Öffnen Sie den Ordner "01 BMU\_NKI\_2020\_Zuwendung" und entpacken Sie die  $\bullet$ Datei "01 Print.zip"
- Suchen Sie sich eine der PDF-Dateien (4c) heraus und nehmen Sie die Maße der  $\bullet$ geplanten Fläche, auf der Sie das Logo am Fahrrad anbringen möchten
- Mit der Datei und den Maßen wenden Sie sich nun an einen Copy-Shop in Ihrer Nähe oder an einen Onlineanbieter. Dieser ist Ihnen beim Aufkleber-Druck mit Sicherheit behilflich

Wir danken für Ihr Engagement und wünschen allzeit gute Fahrten!

Ihre Nationale Klimaschutzinitiative

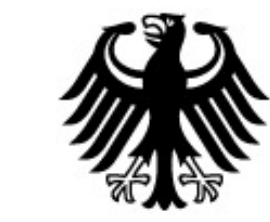

## Bundesministerium für Umwelt, Naturschutz<br>und nukleare Sicherheit

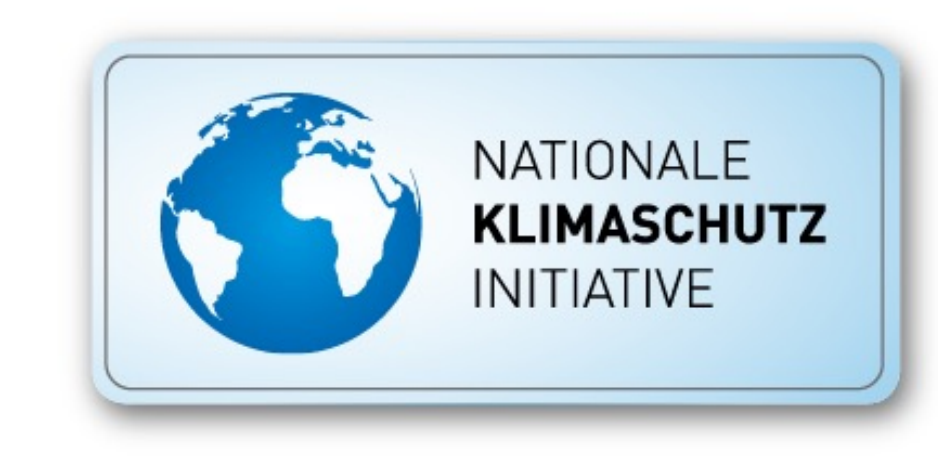